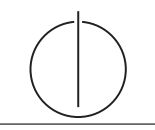

# Übung zur Vorlesung Einsatz und Realisierung von Datenbanksystemen im SoSe19

Maximilian {Bandle, Schüle} (i3erdb@in.tum.de) http://db.in.tum.de/teaching/ss19/impldb/

# Blatt Nr. 05

# Hausaufgabe 1

Gehen Sie von folgender kombinierter Fragmentierung der in Abbildung [1](#page-0-0) dargestellten Relation Professoren aus:

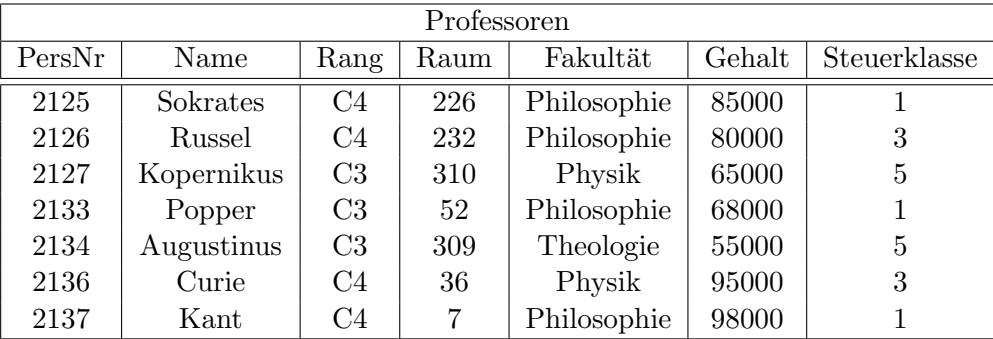

Abbildung 1: Beispielausprägung der um drei Attribute erweiterten Relation Professoren

<span id="page-0-0"></span>1. Zuerst erfolgt eine vertikale Fragmentierung in

 $ProofVerw := \Pi_{Personr, Name, Gehalt, Steuerklasse}(Professoresoren)$  $Profs := \Pi_{Personr, Name, Range, Raum, Fakultät}(Professoren)$ 

2. Das Fragment Profs wird weiter horizontal fragmentiert in

TheolProfs  $:= \sigma_{\text{Fakultät}} = \text{`Theologie'}(\text{Profs})$ PhysikProfs :=  $\sigma$  Fakultät = 'Physik'(Profs) PhiloProfs :=  $\sigma$  Fakultät = 'Philosophie'(Profs)

Ubersetzen Sie aufbauend auf dieser Fragmentierung die folgende SQL-Anfrage in die ka- ¨ nonische Form.

select Name , Gehalt Rang from Professoren where  $Gehalt > 80000$ ;

Optimieren Sie diesen kanonischen Auswertungsplan durch Anwendung algebraischer Trans $formations$ 

#### Hausaufgabe 2

Für die Rekonstruierbarkeit der Originalrelation R aus vertikalen Fragmenten  $R_1, \ldots, R_n$ reicht es eigentlich, wenn Fragmente paarweise einen Schlüsselkandidaten enthalten. Illustrieren Sie, warum es also nicht notwendig ist, dass der Durchschnitt aller Fragmentschemata einen Schlüsselkandidaten enthält. Es muss also nicht unbedingt gelten

$$
R_1 \cap \cdots \cap R_n \supseteq \kappa,
$$

wobei  $\kappa$  ein Schlüsselkandidat aus R ist.

Geben Sie ein anschauliches Beispiel hierfür – am besten bezogen auf unsere Beispiel-Relation Professoren.

#### Hausaufgabe 3

Zeigen Sie, dass die write-all / read-any Methode zur Synchronisation replizierter Daten einen Spezialfall der Quorum-Consensus-Methode darstellt.

- Für welche Art von Workloads eignet sich dieses Verfahren besonders gut?
- Wie werden Stimmen zugeordnet um write-all / read-any zu simulieren?
- Wie müssen die Quoren  $Q_w$  und  $Q_r$  vergeben werden?

#### Hausaufgabe 4

Um Ausfallsicherheit zu garantieren ist ein Datenwert 'A' auf vier Rechnern verteilt. Jeder Rechner hält dabei eine vollständige Kopie von 'A'. Um Konsistenz zu garantieren wird das Quorum-Consensus-Verfahren eingesetzt. Dabei ist jedem Rechner ein Gewicht  $w_i(A)$ wie folgt zugewiesen:

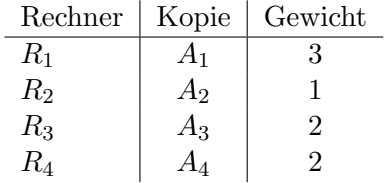

Das Lesequorum ist  $Q_r(A) = 4$  und das Schreibquorum is  $Q_w(A) = 5$ .

- a) Geben Sie alle Lesemöglichkeiten für eine Transaktion auf dem Datum 'A' nach dem Quorum-Consensus-Protokoll an.
- b) Geben Sie alle Schreibmöglichkeiten für eine Transaktion auf dem Datum 'A' nach dem Quorum-Consensus-Protokoll an.
- c) Zeigen Sie für dieses Beispiel, dass während eine Transaktion  $T_1$  ein Schreibquorum auf A hält es für andere Transaktionen  $T_x$  nicht möglich ist ein Lesequorum für A zu bekommen.

### Hausaufgabe 5

Uberlegen Sie sich, welche Tupel bei der Anwendung des bloomfilterbasierten Joins in ¨ Abbildung [2](#page-2-0) übertragen werden. Markieren Sie insbesondere, welche Tupel übertragen werden, obwohl sie keinen Joinpartner finden (sog. false drops). Wie kann die Anzahl dieser *false drops* verringert werden? Welche Eigenschaften sollte die Hashfunktion  $h(c)$ die bei dieser Joinbearbeitung verwendet wird erfüllen?

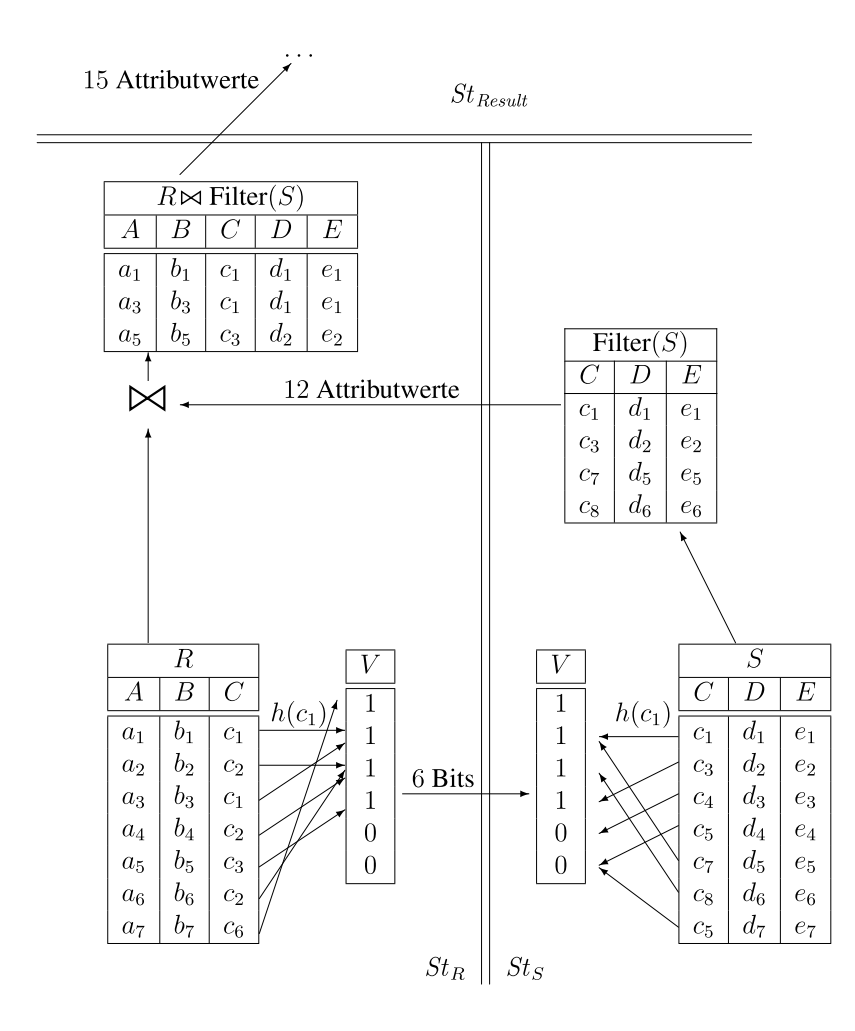

<span id="page-2-0"></span>Abbildung 2: Beispiel einer verteilten Joinbearbeitung mit Bloomfilter.

# Hausaufgabe 6

Zeigen Sie, dass die Suche in einem Chord-Overlaynetzwerk durch die Nutzung der FingerTabellen in maximal logarithmisch vielen Schritten zur Größe des Zahlenrings (bzw. der Anzahl der Stationen) durchgefuhrt werden kann. Verwenden Sie die Suche nach K57 ¨ beginnend an Station P11 (siehe Abbildung [3\)](#page-3-0) zur Illustration.

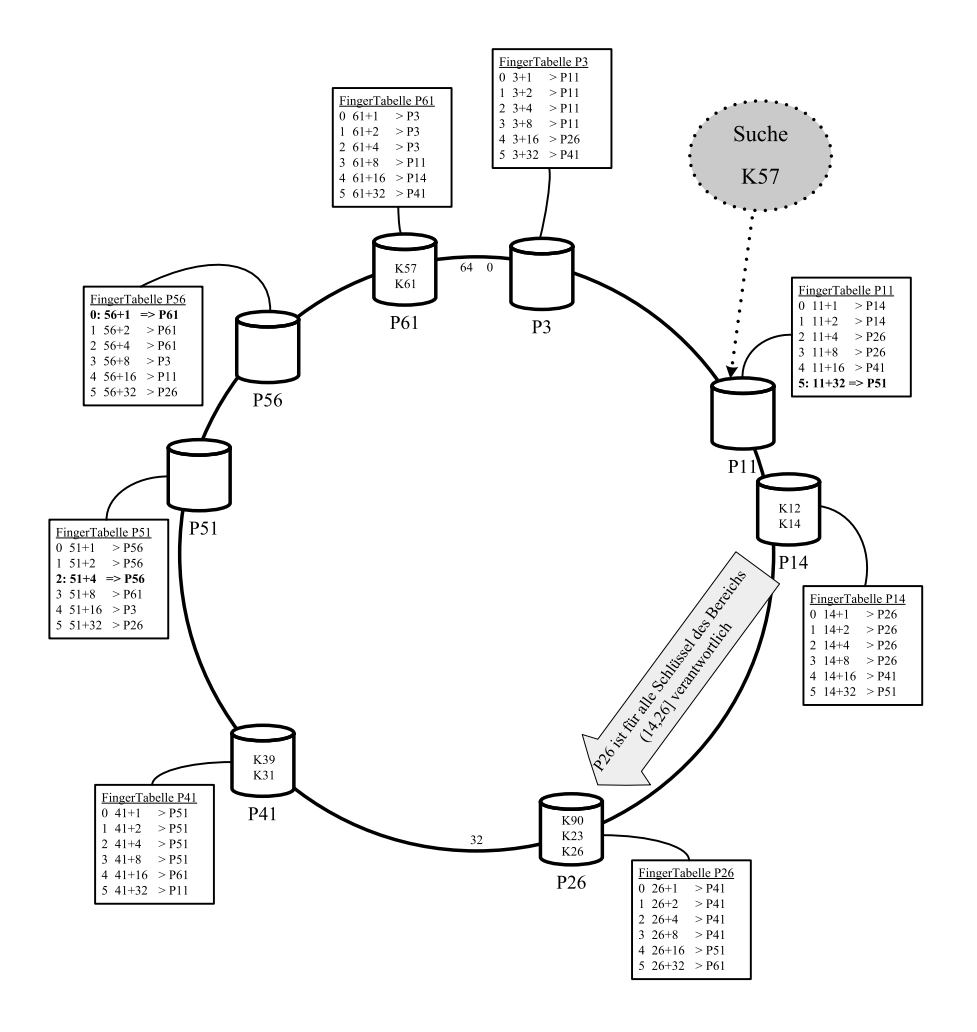

<span id="page-3-0"></span>Abbildung 3: Beispiel eines Chord-Overlaynetzwerks.

# Hausaufgabe 7

Skizzieren Sie die Vorgehensweise beim Hinzufugen eines neuen Peers im Chord Netzwerk. ¨ Als Beispiel nehmen Sie die Hinzunahme eines Peers P33 in dem Beispiel-Netzwerk aus Abbildung [3.](#page-3-0)